# **Advanced Pipelining and Instruction-Level Paralelism**

Riferimenti bibliografici *"* "Computer architecture, a quantitative approach", Hennessy & Patterson: (Morgan Kaufmann eds.)

#### **Introduction**

- **Pipelining become universal technique in 1985** 
	- Overlaps execution of instructions
	- **Exploits "Instruction Level Parallelism"**
- $\Box$  Beyond this, there are two main approaches:
	- Hardware-based dynamic approaches
		- Used in server and desktop processors
	- **O** Compiler-based static approaches
		- **More used in embedded market ( but IA-64 architecture** and Intel's Itanium use these approaches)

### Instruction-Level Parallelism

- $\Box$  When exploiting instruction-level parallelism, goal is to maximize CPI
	- $\Box$  Pipeline CPI =
		- $\blacksquare$  Ideal pipeline CPI +
		- $\blacksquare$  Structural stalls  $+$
		- $\blacksquare$  Data hazard stalls  $+$
		- Control stalls

#### Instruction-Level Parallelism

- **Parallelism with basic block a straight-line code sequence** with no branches in except to the entry and no branches out except at the exit - is limited
	- **T** Typical size of basic block  $= 3-7$  instructions
	- Must optimize across multiple basic block

#### **for(i=0;i<=1000;i=i+1) x[i]=x[i]+y[i] The Company** *; r1 = address of the last element of x*

```
; r2 = address of the last element of y 
Loop:
 ld f0,0(r1) ; f0=array element x[i]
 ld f2, 0(r2) ; f2=array element y[i]
  addd f4,f0,f2 ; add scalar in f2
  sd 0(r1),f4 ; store result
  subi r1,r1,8 ; descr. Pointer
 subi r2,r2,8 ; descr. Pointer
 bnez r1, Loop ; branch r1!=0
                                             basic block
```
#### Instruction-Level Parallelism

**for(i=0;i<=1000;i=i+1) x[i]=x[i]+y[i]**

D Loop-Level Parallelism

- **Unroll loop statically or dynamically**
- **<u>u</u>** Use SIMD (vector processors and GPUs)

#### Data Dependence

□ Challenges:

#### Data dependency

- Instruction *j* is data dependent on instruction *i* if
	- Instruction *i* produces a result that may be used by instruction *j*
	- Instruction *j* is data dependent on instruction *k* and instruction *k* is data dependent on instruction *i*
- $\Box$  Dependent instructions cannot be executed simultaneously

```
; r1 = address of the last element of x
; f2 = s
Loop:
   ld f0,0(r1) ; f0=array element
   addd f4,f0,f2 ; add scalar in f2
   sd 0(r1),f4 ; store result
   subi r1,r1,8 ; descr. Pointer
  bnez r1, Loop ; branch r1!=0
                                             ld produces f0 that is used by addd
                                             addd produces f4 that is used by sd
                                             subi produces r1 that is used by bnez
```
#### Dependences

- Determining dependences among instructions is critical to defining the amount of parallelism existing in a program.
- $\Box$  If two instructions are dependent, they cannot execute in parallel: they must be executed in order or only partially overlapped.
- $\Box$  Three different types of dependences:
	- Data Dependences (or True Data Dependences)
	- **D** Name Dependences
	- **D** Control Dependences

#### Name dependences

- $\Box$  Name dependence occurs when 2 instructions use the same register or memory location (called **name**), but there is no flow of data between the instructions associated with that name.
- Two types of name dependences between an instruction **i** that precedes instruction **j** in program order:
	- **Antidependence:** when **j** writes a register or memory location that instruction **i** reads (WAR). The original instructions ordering must be preserved to ensure that **i** reads the correct value.

#### Example:

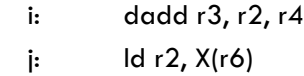

## Name dependences

 **Output Dependence:** when **i** and **j** write the same register or memory location (WAW). The original instructions ordering must be preserved to ensure that the value finally written corresponds to **j.**

#### Example:

i: dadd r3, r2, r4 j: ld r3, X(r6)

## Name dependences

- □ Name dependences are not true data dependences, since there is no value (no data flow) being transmitted between instructions.
- $\Box$  If the name (register number or memory location) used in the instructions could be changed, the instructions do not conflict.

Example:

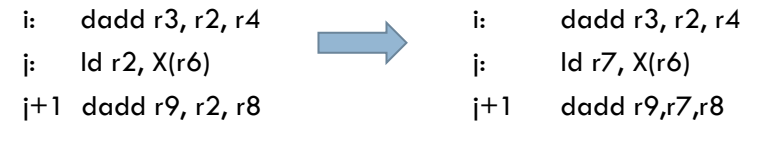

#### Name dependences

Dependences trough memory locations are more difficult to detect (**"memory disambiguation"** problem), since two addresses may refer to the same location but can look different.

Example:

 daddi r6, r0, 1008 daddi r7, r0, 1000 …. i: ld r5, 0(r6) j: sd r3, 8(r7)

- **Register renaming** can be more easily done.
- $\Box$  Renaming can be done either statically by the compiler or dynamically by the hardware.

#### Data dependences and hazards

- $\Box$  A data/name dependence can potentially generate a data hazard (**RAW**, **WAW**, or **WAR**), but the actual hazard and the number of stalls to eliminate the hazards are a property of the pipeline.
	- **RAW** hazards correspond to true data dependences.
	- **NAW** hazards correspond to output dependences
	- **WAR** hazards correspond to antidependences.
- $\Box$  Dependences are a property of the program, while hazards are a property of the pipeline.
- Dependences
	- $\Box$  indicate the possibility of a hazard
	- determine the order in which results must be calculated
	- set an upper bound on parallelism

## Control dependences

 $\Box$  A control dependence determines the ordering of instructions

```
 if (p1) {
     S1;
   }
if (p2) { 
    S2;
}
```
 $\Box$  Two constraints imposed by control dependences:

- An instruction that is control dependent cannot be moved before the branch
- An instruction that is not control dependent cannot be moved after the branch

### Control dependences

- $\Box$  Control dependence is preserved by two properties:
	- Instructions execution in program order to ensure that an instruction that occurs before a branch is executed before the branch.
	- Detection of control hazards to ensure that an instruction (that is control dependent on a branch) is not executed until the branch direction is known.
- $\Box$  Although preserving control dependence is a simple way to preserve program order, **control dependence is not the critical property** that must be preserved.
- $\Box$  The two properties critical to program correctness are the exception behavior and data flow

## Control dependences

**Preserving the exception behavior means that any change in** ordering of instruction execution must not cause any new exceptions in the program

> DADDU R2,R3, R4 BEQZ R2, L1 LW R1,0(R2)

L1:

 $\mathsf{L}$ :

LW could generate an exception if R2=0 and LW is executed before the end of BEQZ

## Control dependences

Data flow is preserved by maintenance of data dependences and control dependences

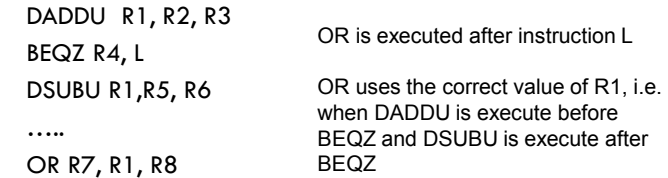

## Instruction Level Parallelism

- **ILP = Exploit potential overlap of execution among unrelated instructions**
- Overlapping possible whenever:
	- No Structural Hazards
	- No RAW, WAR of WAW Hazards
	- **No Control Hazards**

## Compiler Techniques for Exposing ILP

■ To avoid a pipeline stall, a dependent instruction must be separated from the source instruction by a distance in clock cycles equal to the pipeline latency of that source instruction ÷,

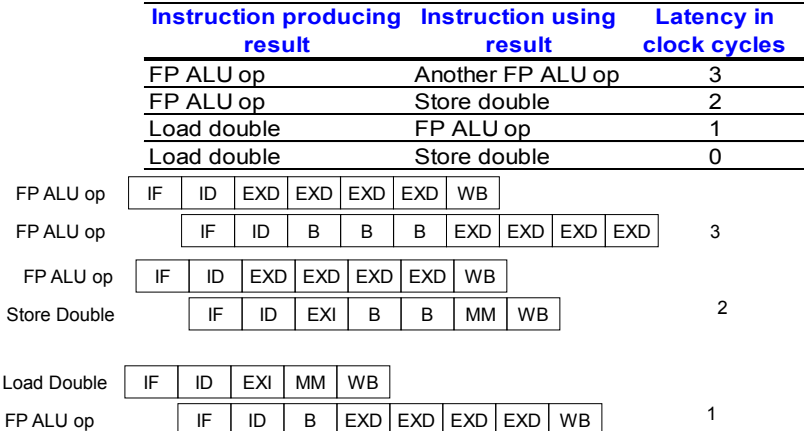

#### Basic Pipeline Scheduling

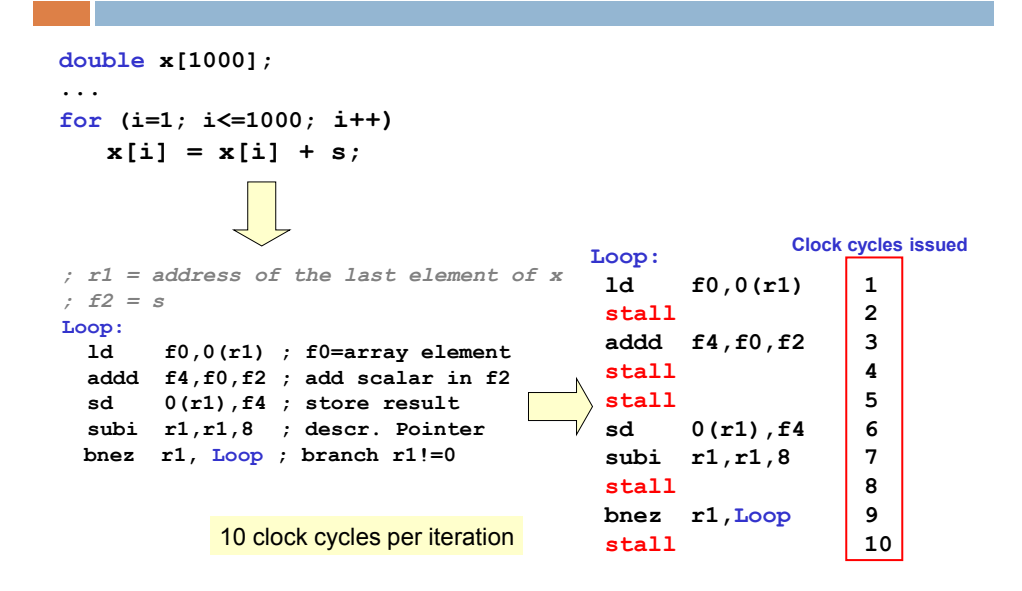

### Basic Pipeline Scheduling

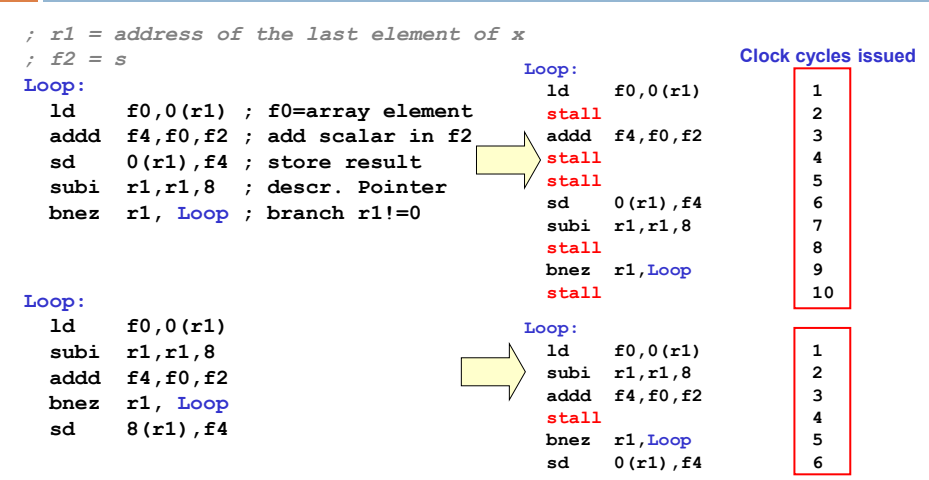

6 clock cycles per iteration

## Loop Unrolling

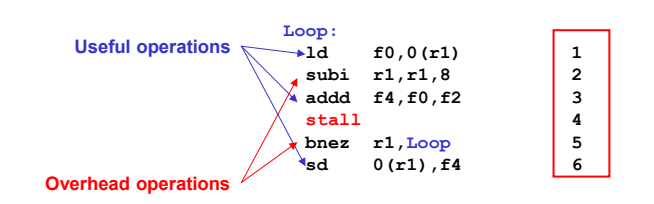

- We complete one loop iteration in 6 clock cycles, but the actual work of operating on the array element takes just 3 (the load, add, and store) of those 6 clock!
	- $\rightarrow$  The remaining 3 clock cycles consist of loop overhead
- Since this loop will be executed many times, we can amortize the overhead over several iterations

**→ Loop Unrolling** 

## Loop Unrolling

■ *Loop Unroll* so that there are 4 copies of the loop body (let's assume the number of loop iterations is a multiple of 4)

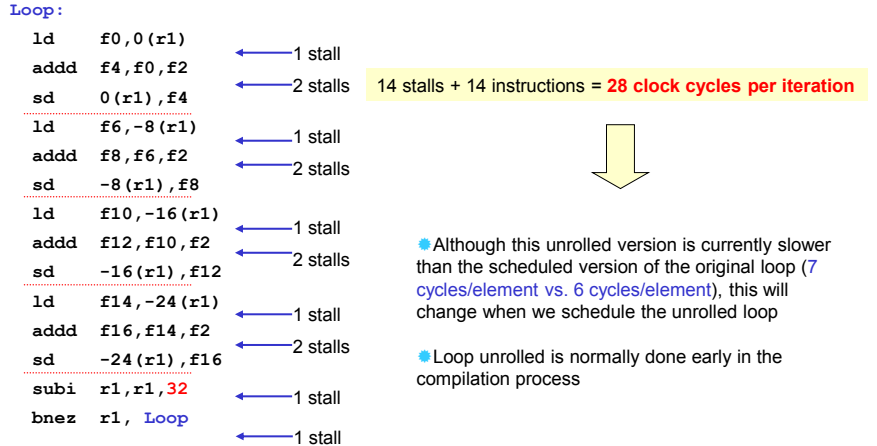

## Loop Unrolling

Unrolled loop after it has been scheduled on DLX

```
Loop:
  ld f0,0(r1)
  ld f6,-8(r1)
  ld f10,-16(r1)
  ld f14,-24(r1)
  addd f4,f0,f2
  addd f8,f6,f2
  addd f12,f10,f2
  addd f16,f14,f2
  sd 0(r1),f4
  sd -8(r1),f8
  subi r1,r1,32
  sd 16(r1),f12
  bnez r1, Loop
  sd 8(r1),f16
```
0 stalls  $\rightarrow$  14 clock cycles per iteration (3.5 cycles/ element)

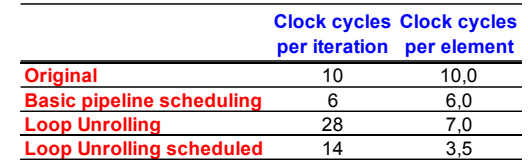

## Multiple-issue pipeline

- $\Box$  To reach higher performance (for a given technology) – more parallelism must be extracted from the program. In other words...**multiple-issue**
- Dependences must be detected and solved, and instructions must be *re-ordered* (*scheduled*) so as to achieve highest parallelism of instruction execution compatible with available resources.

## Multiple-issue pipeline

- $\Box$  In a multiple-issue pipelined machine, the ideal CPI would be *CPI ideal* < 1
- If we consider for example **2-issue** processor, *best case:* max throughput would be to complete 2 Instructions Per Clock: IPC  $_{ideal}$  = 2; CPI  $_{ideal}$  = 0.5

#### **Getting CPI < 1 Issuing Multiple Instructions/Cycle**

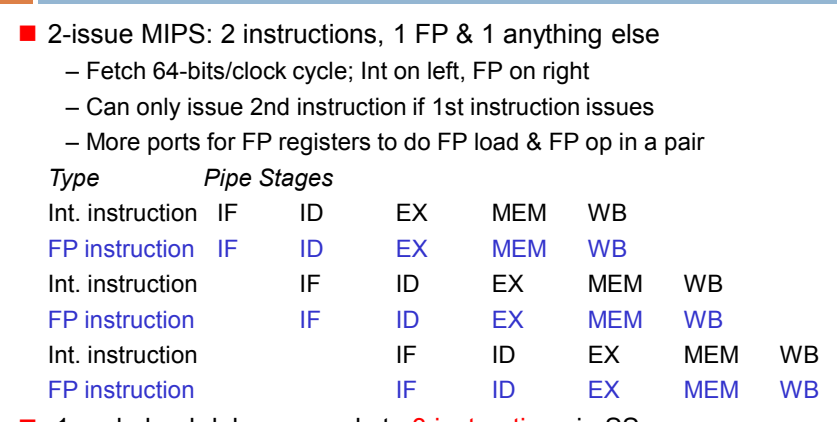

■ 1 cycle load delay expands to 3 instructions in SS

Instruction in right half can't use it, nor instructions in next slot

#### **Review: Unrolled Loop that Minimizes Stalls for Scalar**

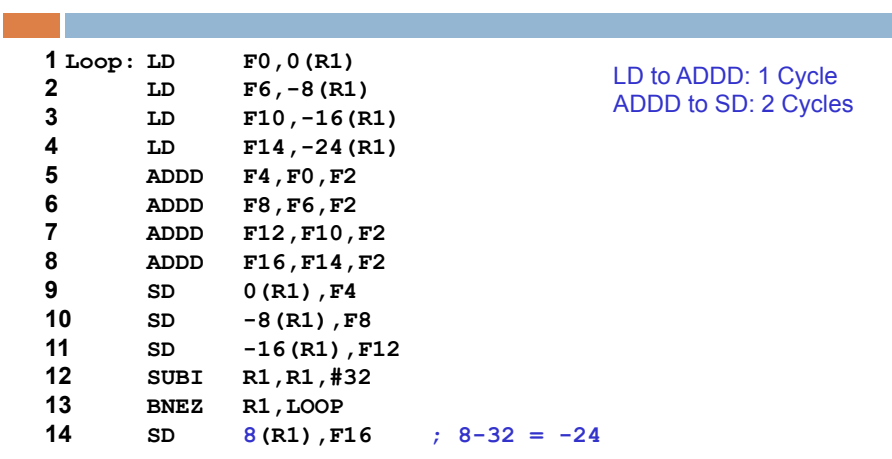

**14 clock cycles per iteration 3.5 clock cycles per element**

# Unrolled Loop with 4 copies in 2–issue MIPS

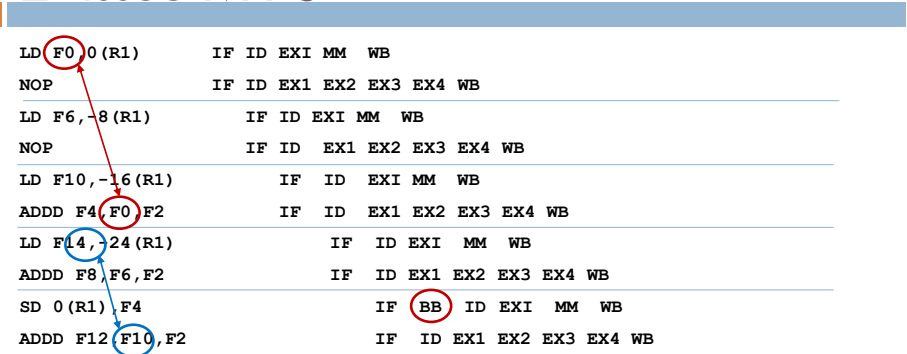

**Loop unroll with 4 copies requires 1 clock cycle stall**

#### **Loop Unrolling in 2-issue MIPS**

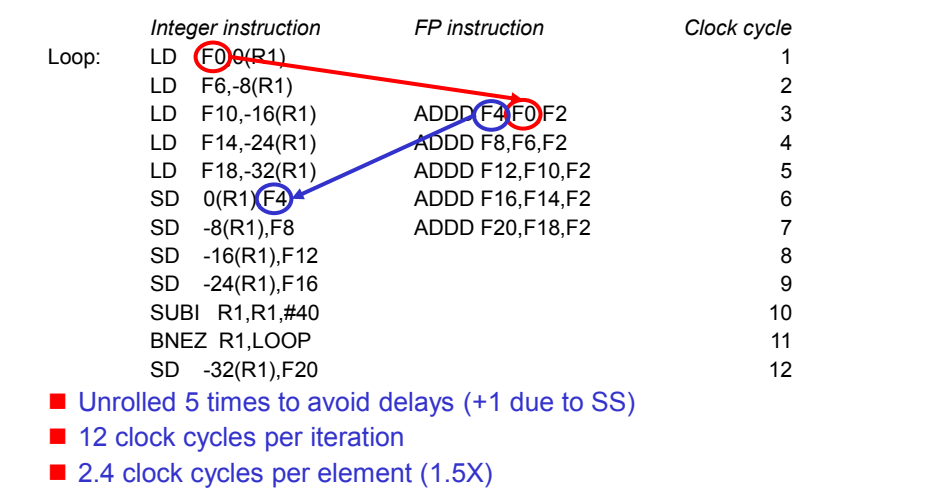

## Instruction Level Parallelism

- $\Box$  Two strategies to support ILP:
	- **Dynamic Scheduling:** Depend on the hardware to locate parallelism
	- **E** Static Scheduling: Rely on software for identifying potential parallelism

### Dynamic Scheduling

- $\Box$  The hardware reorder the instruction execution to reduce pipeline stalls while maintaining data flow and exception behavior.
- □ Main advantages (PROs):
	- $\blacksquare$  It enables handling some cases where dependences are unknown at compile time
	- $\blacksquare$  It simplifies the compiler complexity
	- It allows compiled code to run efficiently on a different pipeline (code portability).
- $\Box$  Those advantages are gained at a cost of (CONs):
	- a significant increase in hardware complexity,
	- power consumption.

### **Static Scheduling**

- □ Compilers can use sophisticated algorithms for code scheduling to exploit **ILP (Instruction Level Parallelism).**
	- However the size of a **basic block** is usually quite **small** and the amount of parallelism available within a basic block is quite **small.**
	- Example: For typical MIPS programs the average branch frequency is between  $15\%$  and  $25\%$  => from 4 to 7 instructions execute between a pair of branches.

### **Static Scheduling**

- $\Box$  Data dependence can further limit the amount of ILP we can exploit within a basic block to much less than the average basic block size.
- $\Box$  To obtain substantial performance enhancements, we must exploit ILP across multiple basic blocks.
- Static detection and resolution of dependences (**static scheduling**): accomplished by the **compiler** dependences are avoided by code reordering. Output of the compiler: reordered into dependency-free code.
- Typical example: **VLIW (Very Long Instruction Word)**  processors expect dependency-free code generated by the compiler

## Dynamic Scheduling

- □ Simple pipeline: hazards due to data dependences that cannot be hidden by forwarding *stall* the pipeline – no new instructions are fetched nor issued.
- *Dynamic scheduling*: Hardware reorder instructions execution so as to reduce stalls, maintaining data flow and exception behaviour.
- *Typical Example: Superscalar Processor*

## Dynamic Scheduling

- Basically: Instructions are *fetched* and *issued in program order* **(in-order-issue)**
- Execution begins *as soon as operands are available –* possibly*, out of order execution* – note: *possible even with pipelined scalar architectures* .
	- □ Out-of order execution introduces possibility of WAR, WAW data hazards.
- Out-of order execution implies *out of order completion unless there is a re-order buffer to get in-order completion*

### Dynamic Scheduling: The Idea

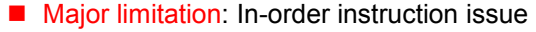

 $\rightarrow$  If an instruction is stalled in the pipeline, no later instructions can proceed  $\rightarrow$  If there are multiple functional units, these units could lie idle

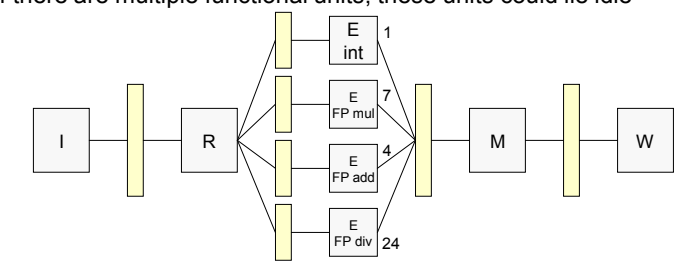

**divd f0,f2,f4 addd f10,f0,f8 subd f12,f8,f14**

The subd cannot execute because the dependence of **addd** on **divd** causes the pipeline stall subd is not data dependent on anything in the pipeline This is a performance limitation that can be eliminated

by not requiring instructions to execute in order

## Dynamic Scheduling: The Idea

**divd f0,f2,f4 addd f10,f0,f8 subd f8,f8,f14** WAR hazard **divd f0,f2,f4 addd f10,f0,f8 subd f10,f8,f14** WAW hazard ■ Dynamic instruction scheduling attemps to exploit ILP by allowing instructions to execute as early as possible when  $\rightarrow$  There is an available functional unit and no pending destination  $\checkmark$  To avoid structural hazards and WAW hazards  $\rightarrow$  Source operands are available  $\checkmark$  To avoid RAW hazards To write results when destination registers are no longer needed  $\checkmark$  To avoid WAR hazards

> Scoreboard Dynamic Scheduling Algorithm

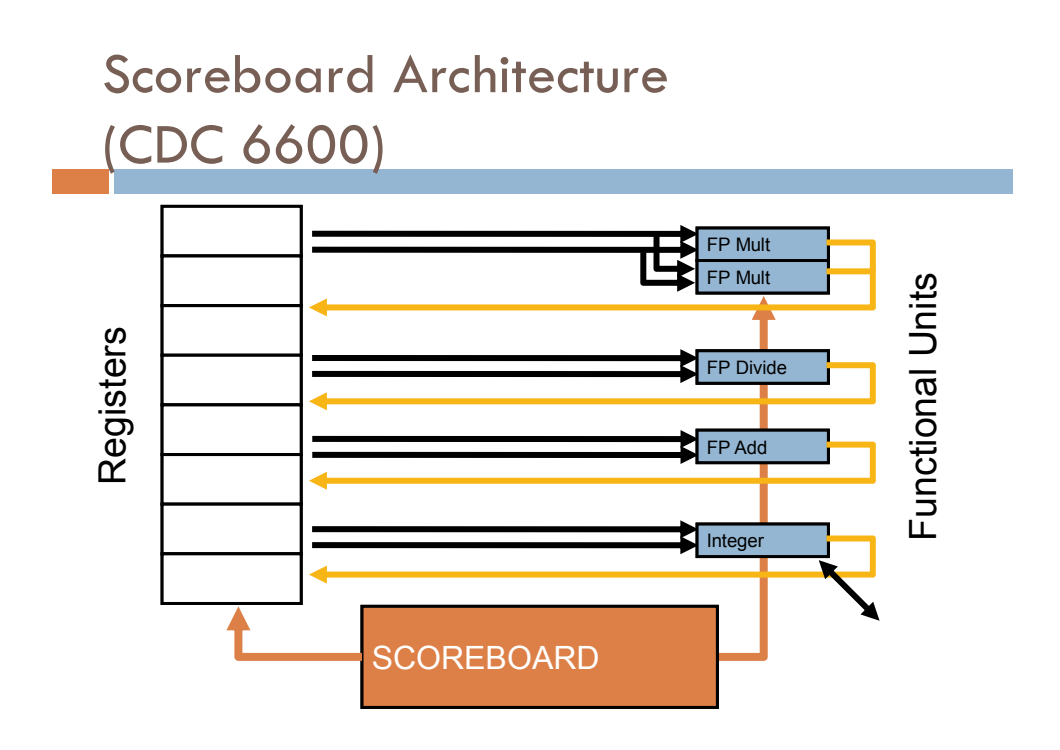

## Dynamic Scheduling with a Scoreboard

- Out-of-order execution divides ID stage
	- **1.Issue**—decode instructions, check for structural hazards
	- **2.Read operands**—wait until no data hazards, then read operands
- Scoreboards date to CDC 6600 in 1963
- Instructions execute whenever not dependent on previous instructions and no hazards
- CDC 6600: In order issue, out-of-order execution, out-of-order commit (or completion)
	- No forwarding!

### Scoreboard basic scheme

- $\Box$  We distinguish when an instruction begins execution and it completes execution: between the two times, the instruction is *in execution.*
- $\Box$  We assume the pipeline allows multiple instructions in execution at the same time that requires multiple functional units, pipelined functional units or both.
- **CDC 6600: In order issue, out of order execution, out of order completion (commit)**

### Dynamic Scheduling with a Scoreboard

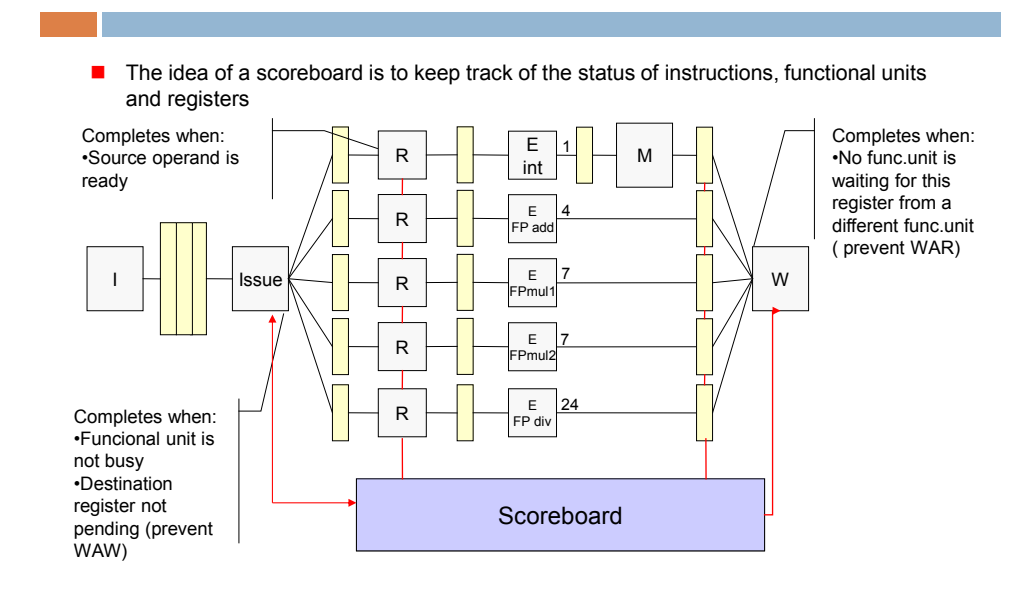

### Scoreboard basic scheme

- □ Scoreboard replaces ID, EX, WB stages with 4 stages
- $\Box$  ID stage split in two parts:
	- **Issue** (decode and check structural hazard)
	- **Read Operands** (wait until no data hazards)
- Scoreboard allows instructions **without dependencies** to execute
- **In-order** *issue* **BUT out-of-order** *read-operands out-of-order execution and completion*
- $\Box$  All instructions pass through the issue stage in-order, but they can be stalled or bypass each other in the read operand stage and thus enter execution out-of-order and with different latencies, which implies out-of-order completion

### Scoreboard Implications

- $\Box$  Out-of-order completion  $\rightarrow$  WAR and WAW hazards can occur
- Solutions for WAR:

divd **f0,f2,f4**<br>addd **f10,f0,f addd f10, f0, f8**<br>subd **f8**, f8, f14 **subd f8,f8,f14**

- Stall writeback until registers have been read
- Read registers only during Read Operands stage

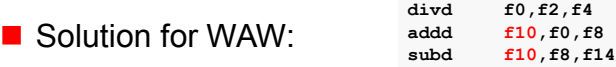

- → Detect hazard and stall issue of new instruction until other instruction completes
- $\blacksquare$  Scoreboard keeps track of dependencies between instructions that have already issued

#### Scoreboard scheme

- **Hazard detection and resolution is centralized in the scoreboard:**
	- Every instruction goes through the Scoreboard, where a record of data dependences is constructed
	- The Scoreboard then determines when the instruction can read its operand and begin execution
	- $\blacksquare$  If the scoreboard decides the instruction cannot execute immediately, it monitors every change and decides when the instruction can execute.
	- $\blacksquare$  The scoreboard controls when the instruction can write its result into destination register

## Four Stages of Scoreboard Control

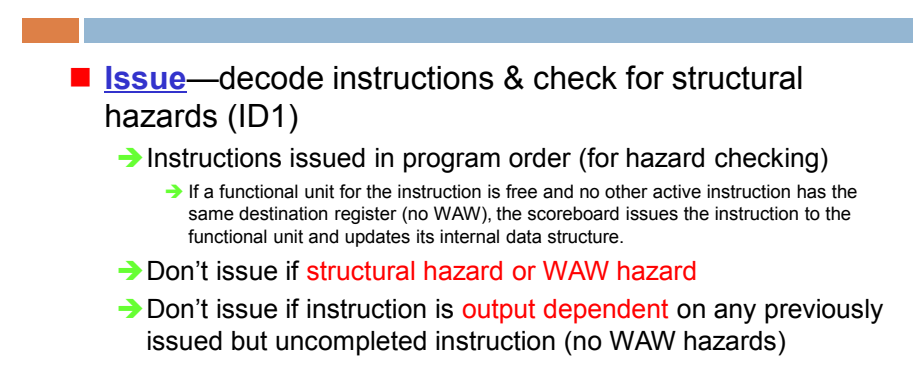

## Four Stages of Scoreboard Control

- **Read operands**—wait until no data hazards, then read operands (ID2)
- $\Box$  A source operand is available if:
	- No earlier issued active instruction will write it or
	- A functional unit is writing its value in a register
- $\Box$  When the source operands are available, the scoreboard tells the functional unit to proceed to read the operands from the registers and begin execution.
- $\Box$  RAW hazards are resolved dynamically in this step, and instructions may be sent into execution out of order.
- $\Box$  No forwarding of data in this model!

## Four Stages of Scoreboard Control

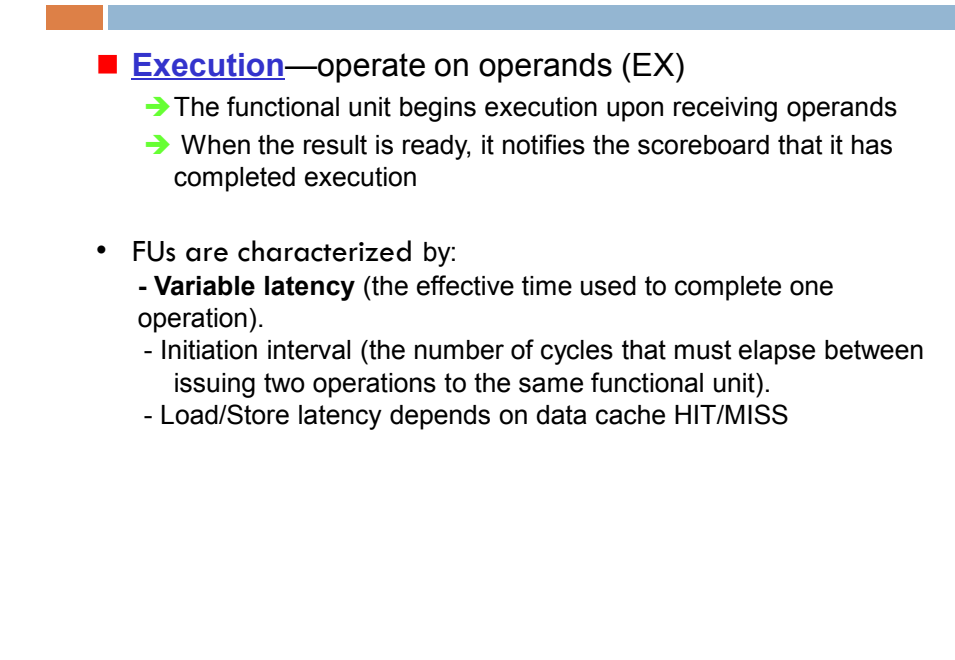

# Four Stages of Scoreboard Control

#### **Write result**—finish execution (WB)

Stall until no WAR hazards with previous instructions:

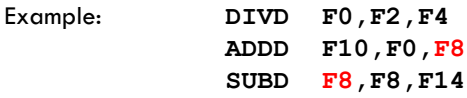

CDC 6600 scoreboard would stall SUBD until ADDD reads operands

## CDC 6600 Scoreboard

- Limitations of 6600 scoreboard:
	- No forwarding hardware
	- Limited to instructions in basic block (small *window*)
	- Small number of functional units (structural hazards), especially integer/load store units
	- **→** Do not issue on structural hazards
	- **→ Wait for WAR hazards**
	- $\rightarrow$  Prevent WAW hazards

### Three Parts of the Scoreboard

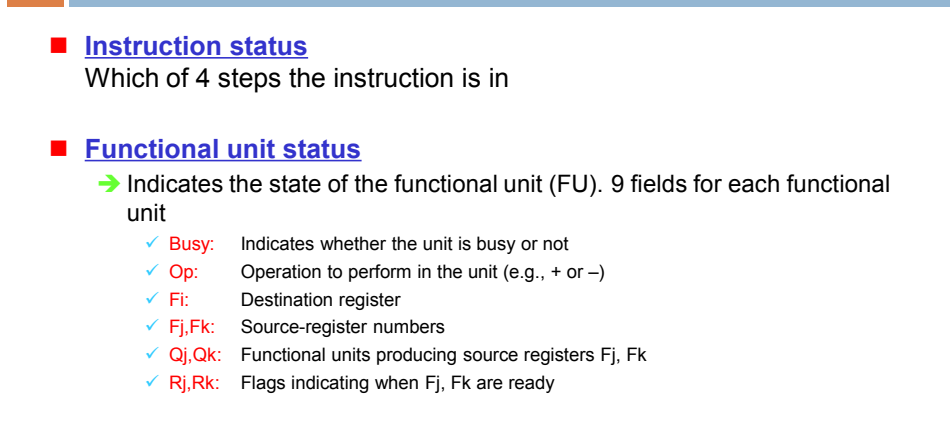

#### ■ Register result status

 $\rightarrow$  Indicates which functional unit will write each register, if one exists. Blank

when no pending instructions will write that register

## Scoreboard Example

T.

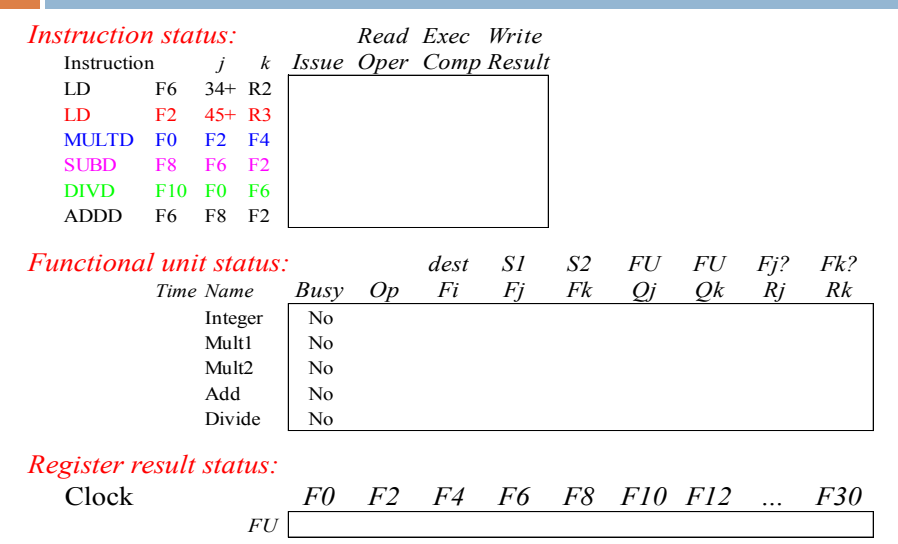

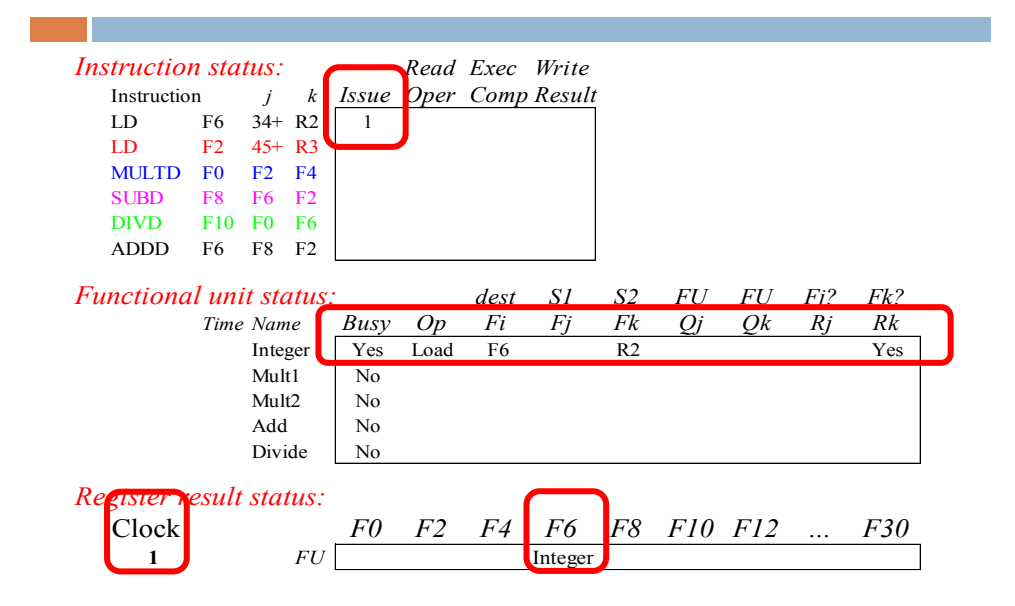

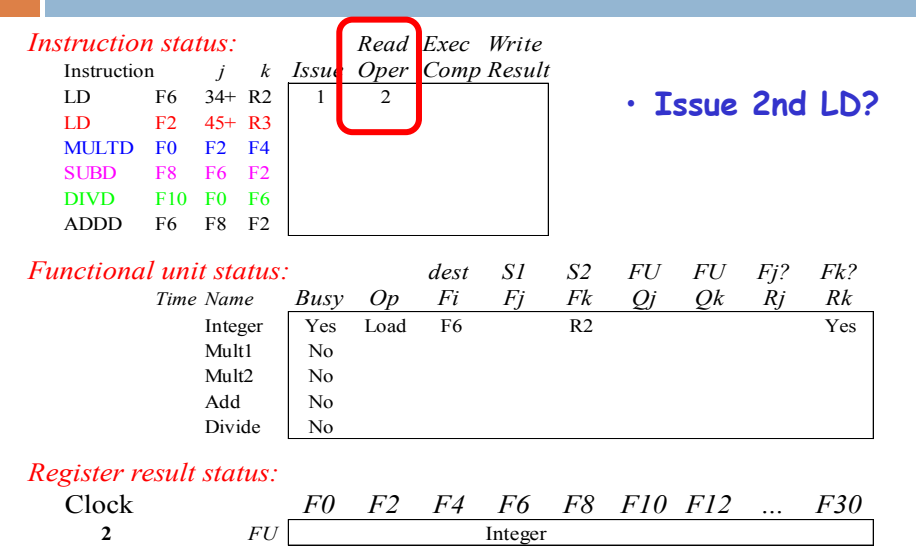

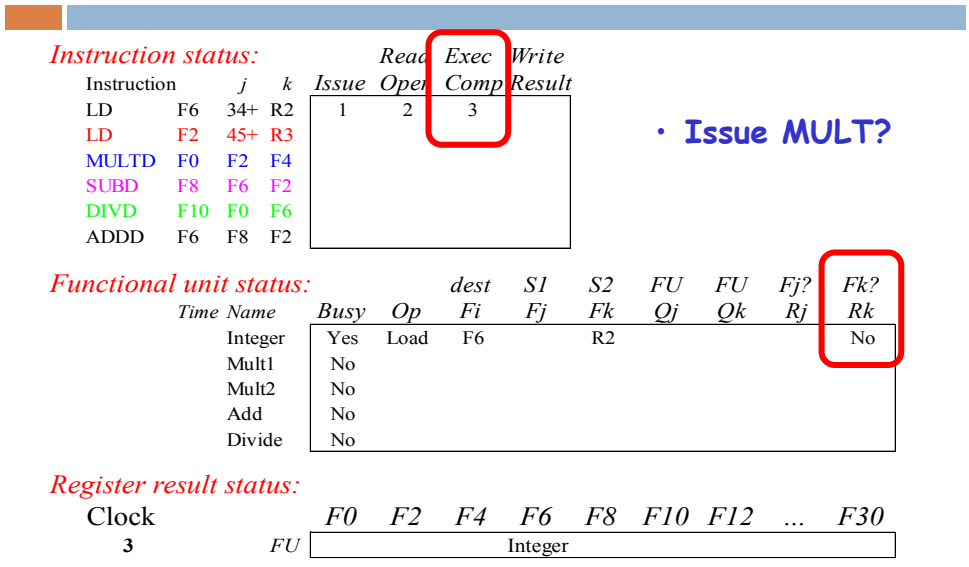

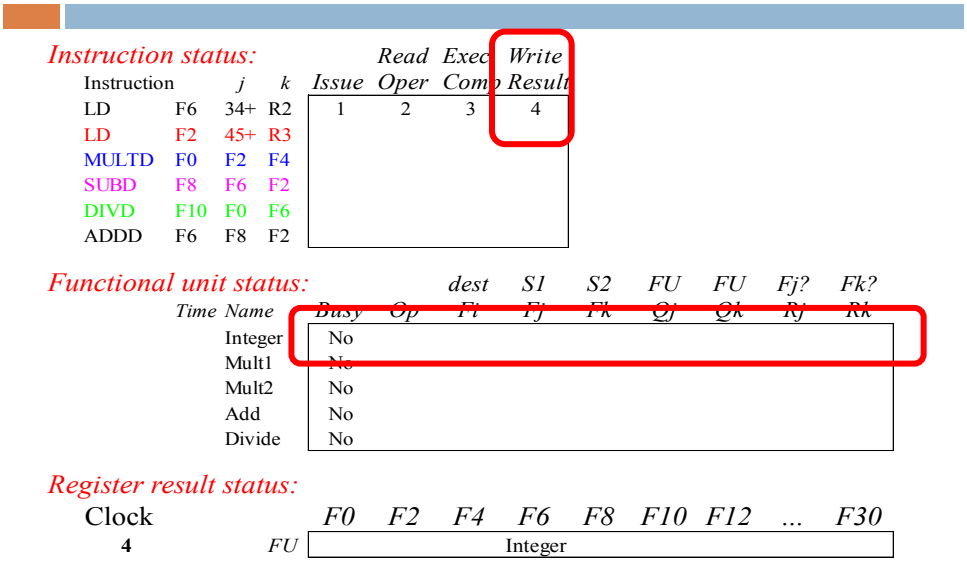

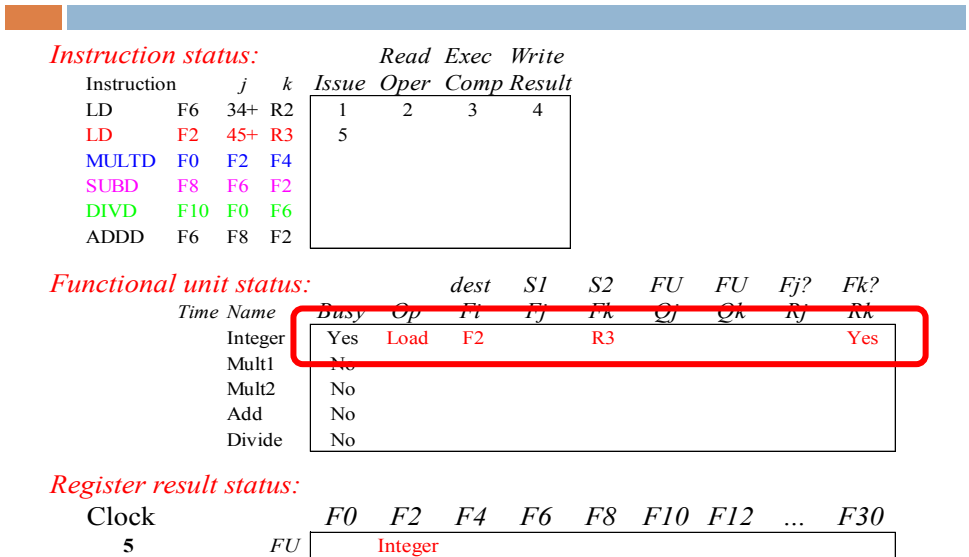

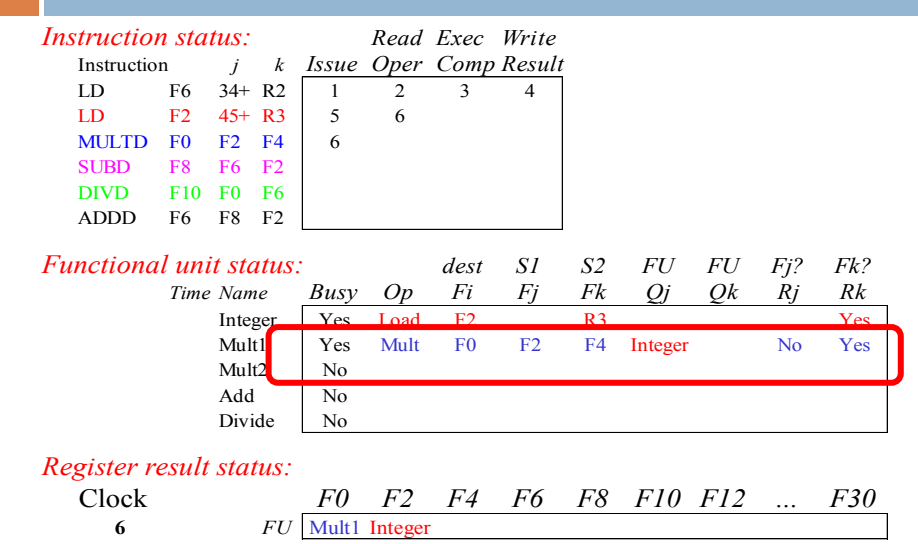

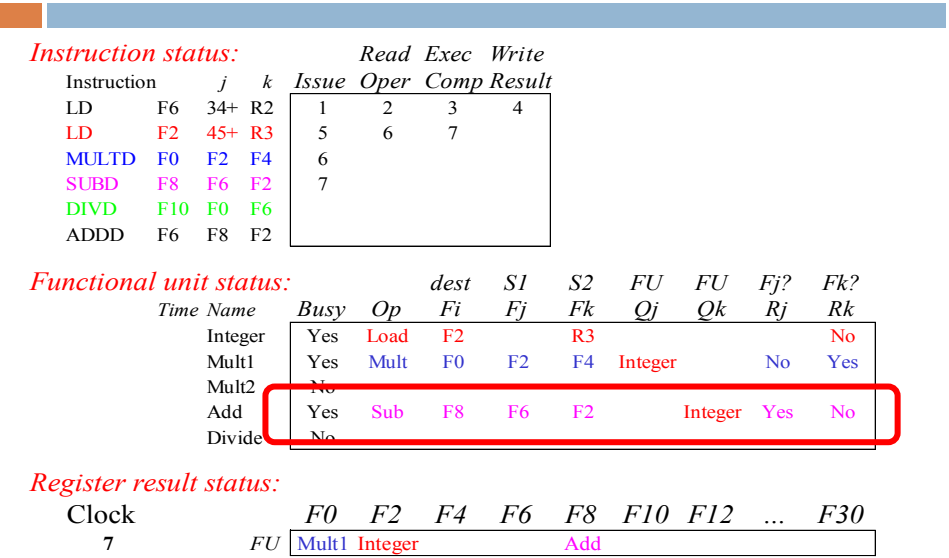

### Scoreboard Example: Cycle 8a

(First half of clock cycle)

m.

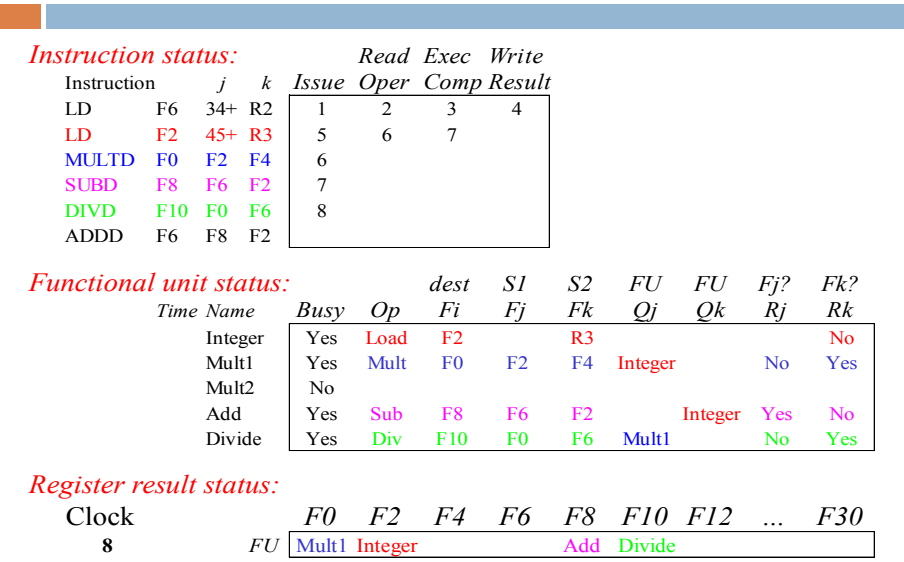

(First half of clock cycle)

**Contract Contract** 

**Contract Contract** 

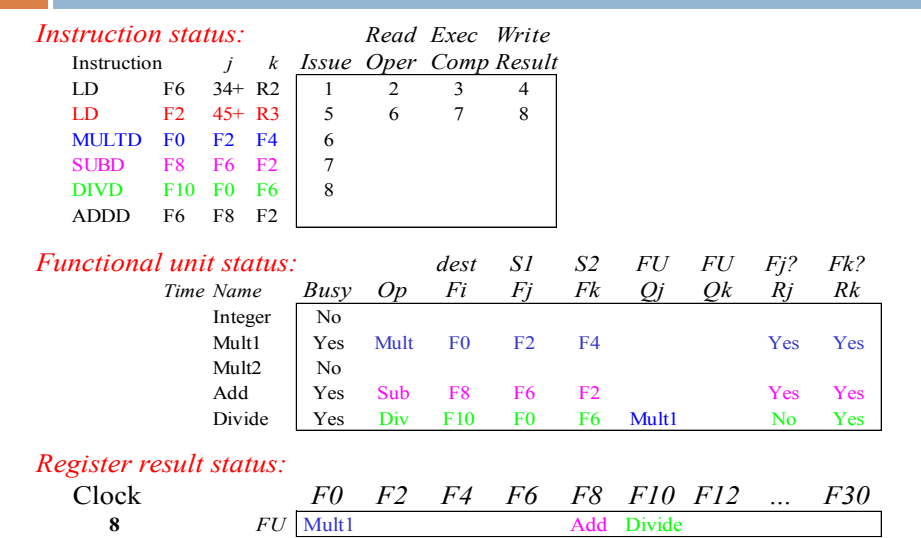

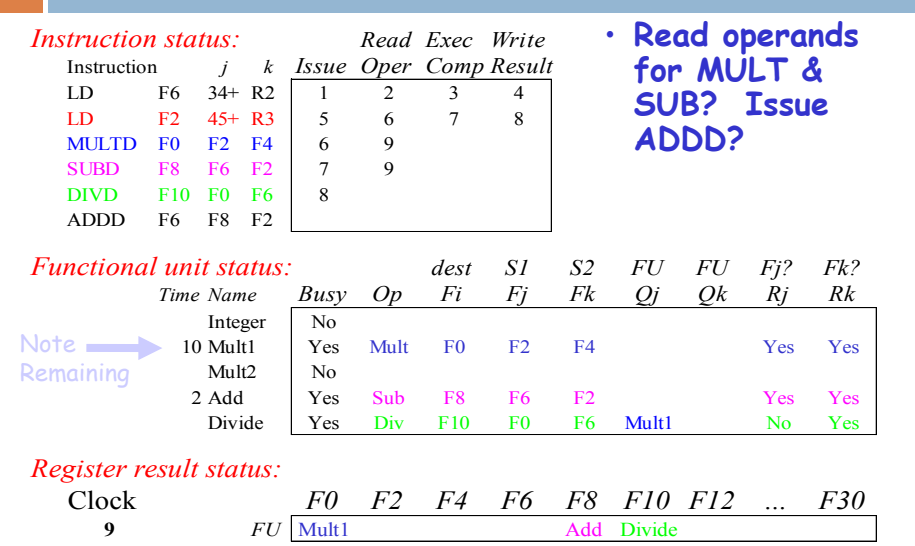

and the

and the con-

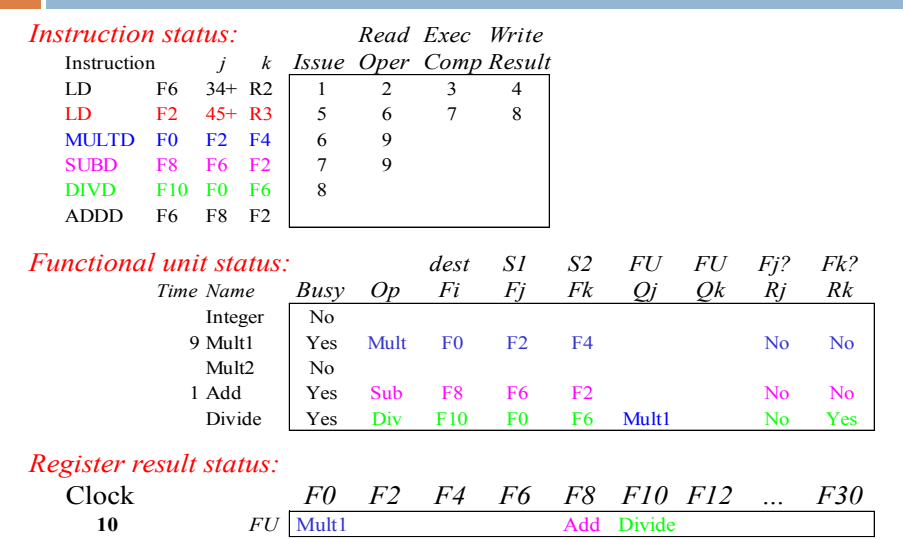

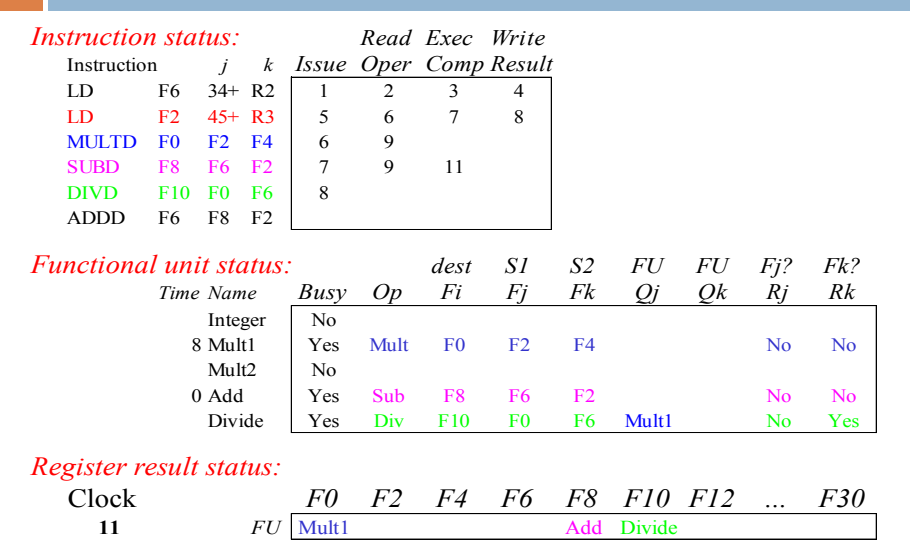

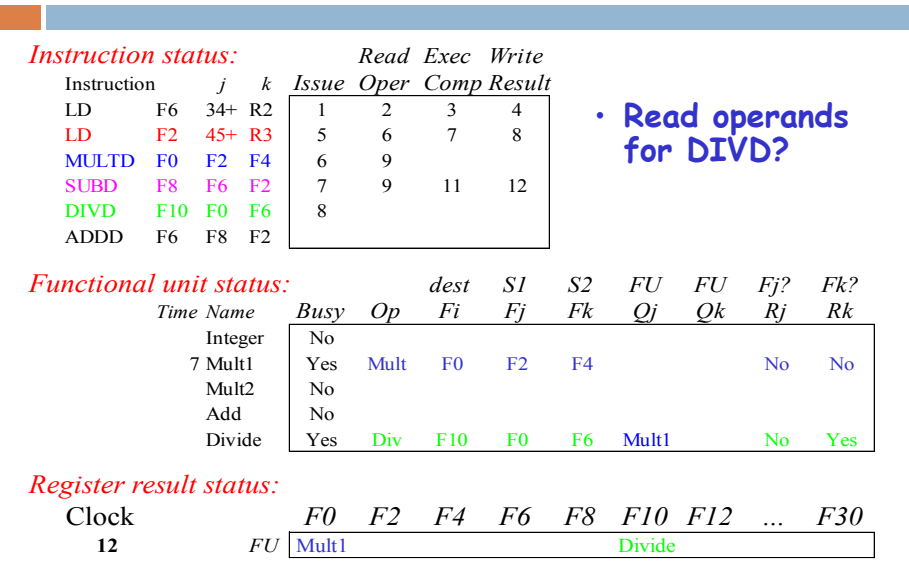

# Scoreboard Example: Cycle 13

٦

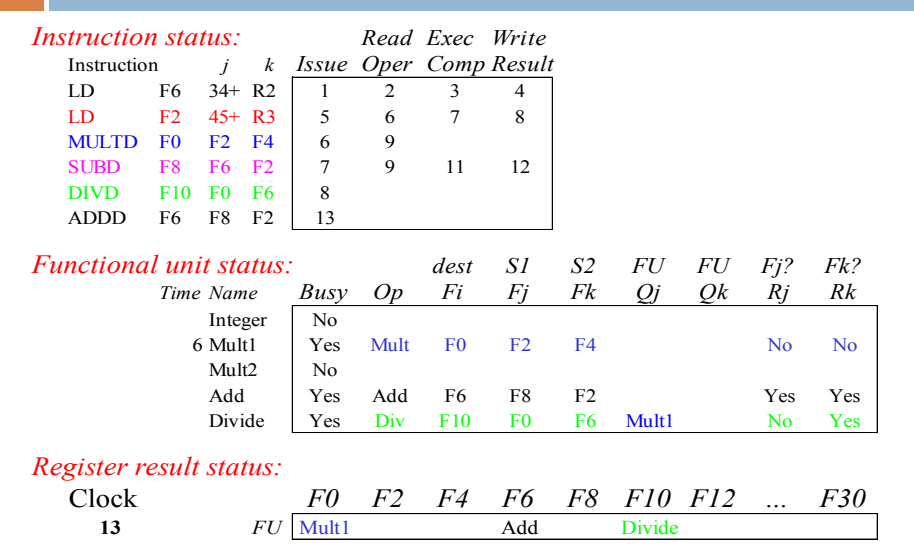

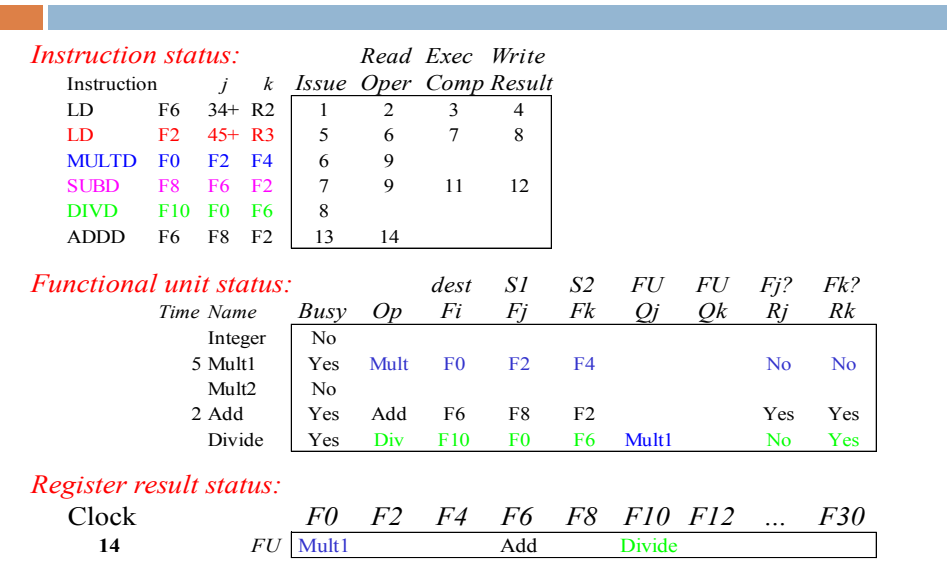

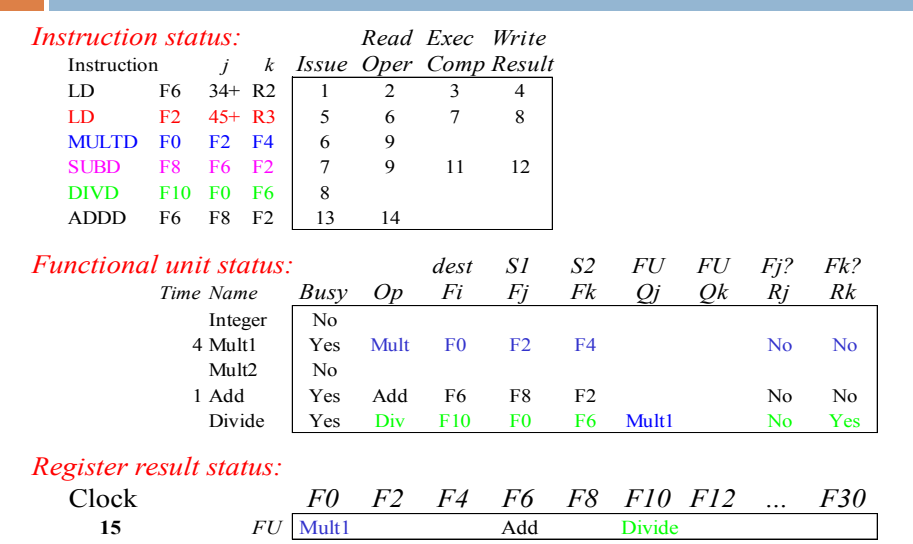

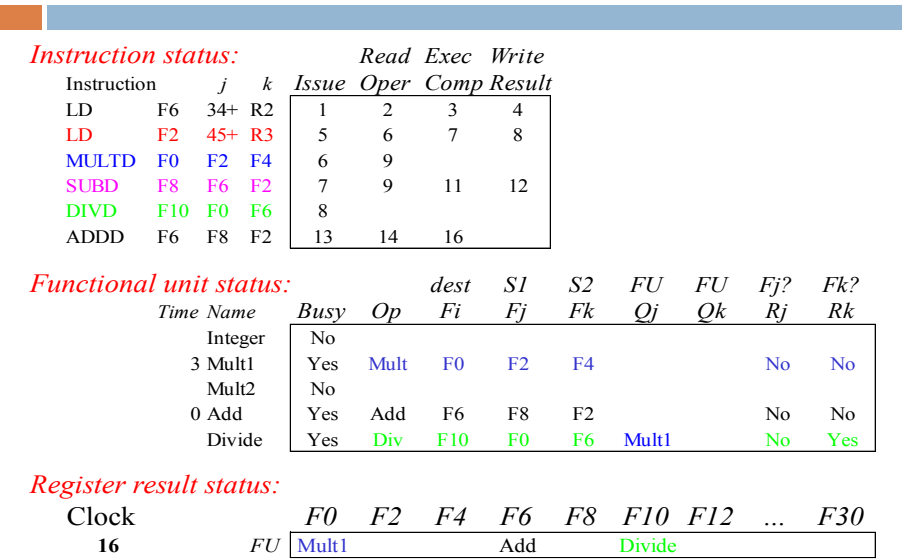

# Scoreboard Example: Cycle 17

a sa kacamatan ing Kabupatèn Kabupatèn Kabupatèn Kabupatèn Kabupatèn Kabupatèn Kabupatèn Kabupatèn Kabupatèn K

a p

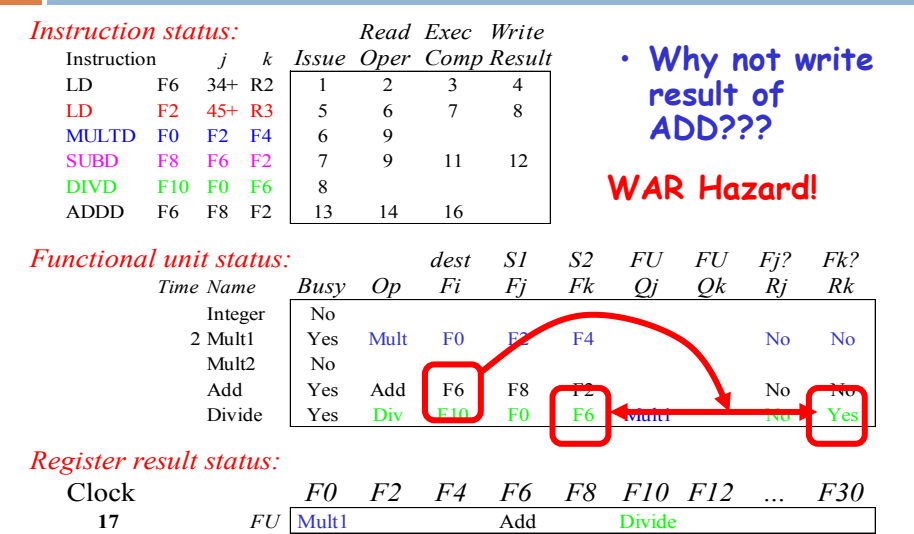

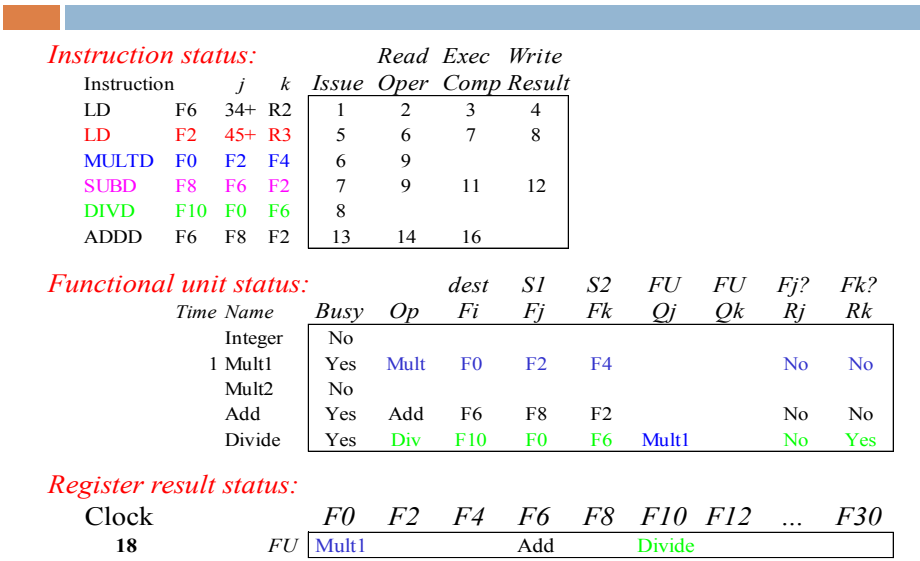

# **Scoreboard Example: Cycle 19**

÷

<u> 1989 - Johann Barnett, mars et al. 1989 - Anna ann an t-</u>

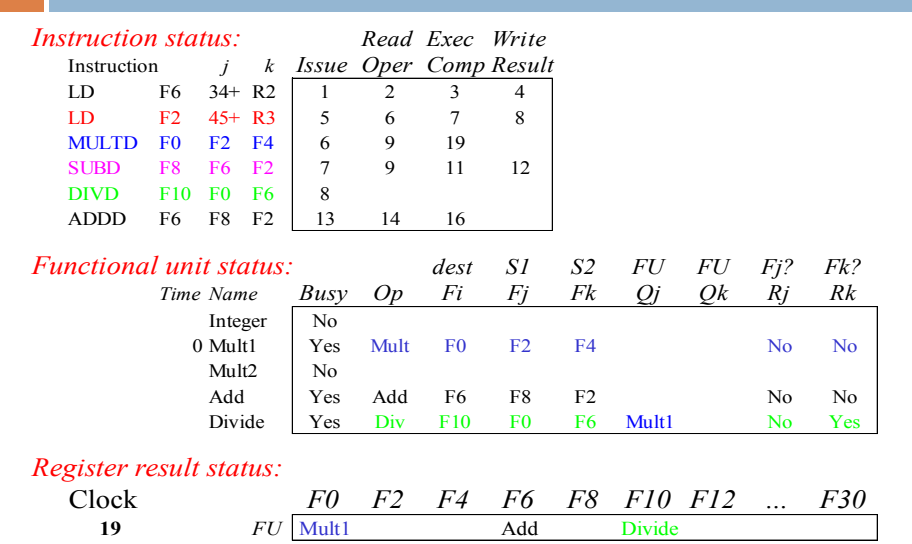

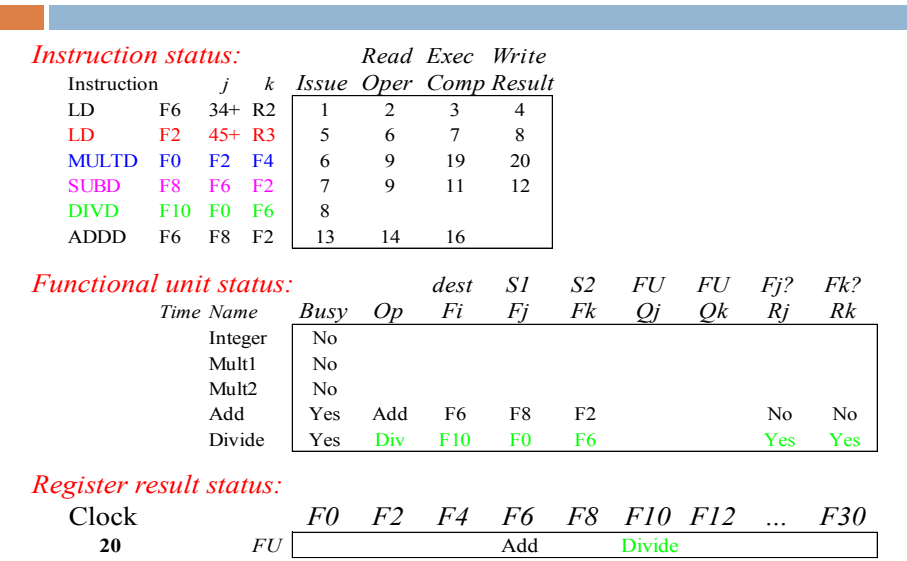

# **Scoreboard Example: Cycle 21**

T.

a sa kacamatan ing Kabupatèn Kabupatèn Kabupatèn Kabupatèn Kabupatèn Kabupatèn Kabupatèn Kabupatèn Kabupatèn K

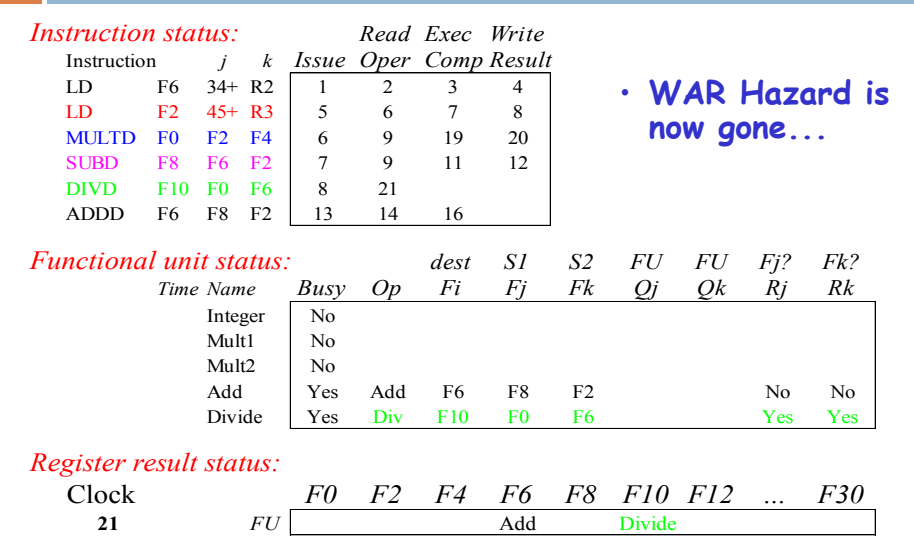

m.

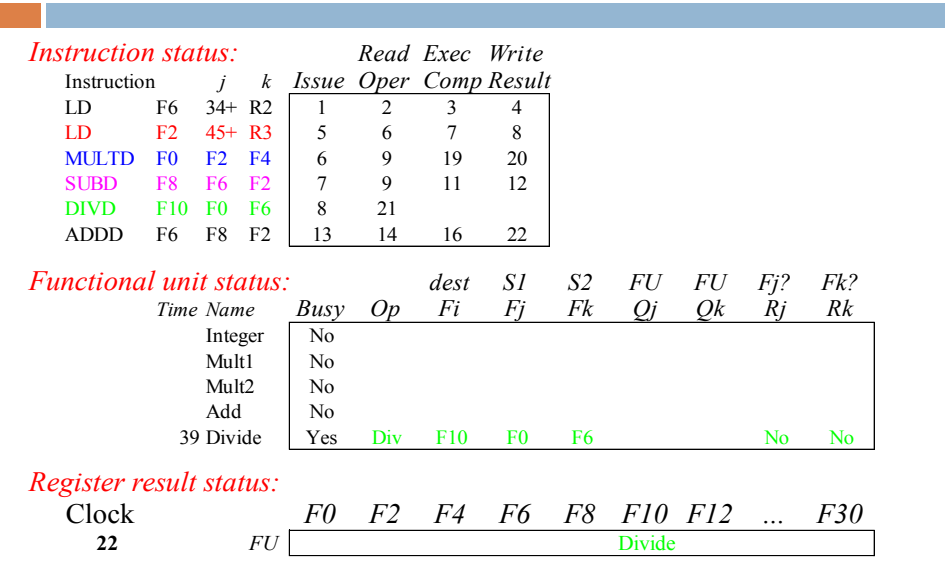

**Faster than light computation (skip a couple of cycles)**

**The State** 

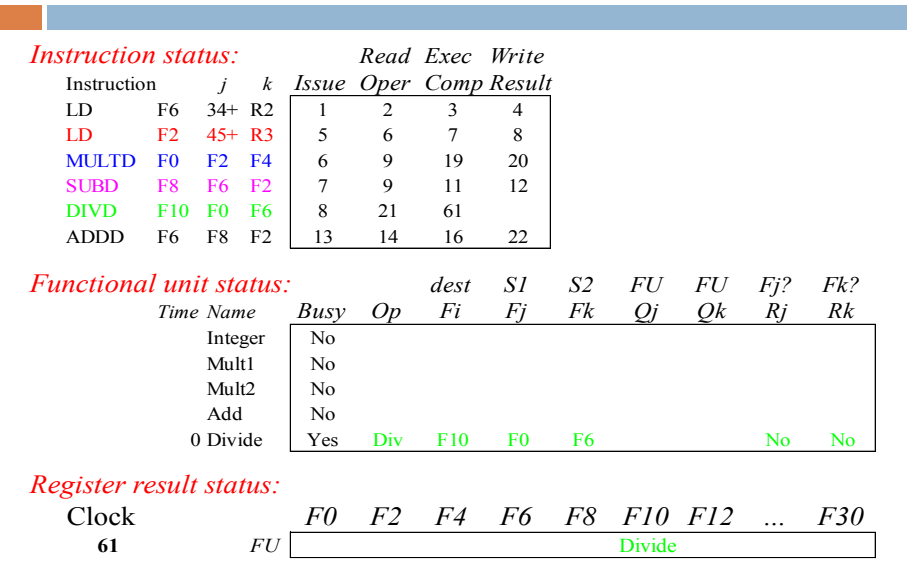

# **Scoreboard Example: Cycle 62**

<u> 1989 - Johann Barnett, mars eta idazlea (h. 1989).</u>

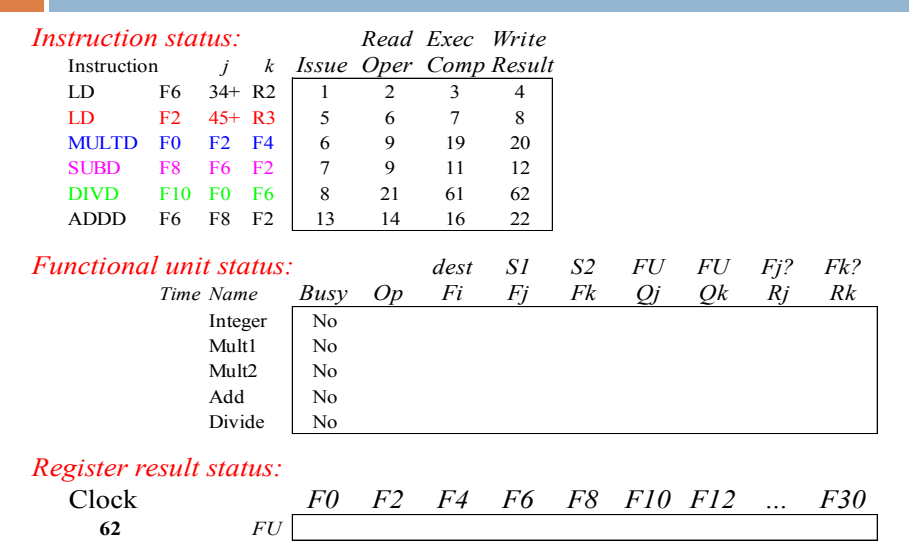

# Review: Scoreboard Example: Cycle 62

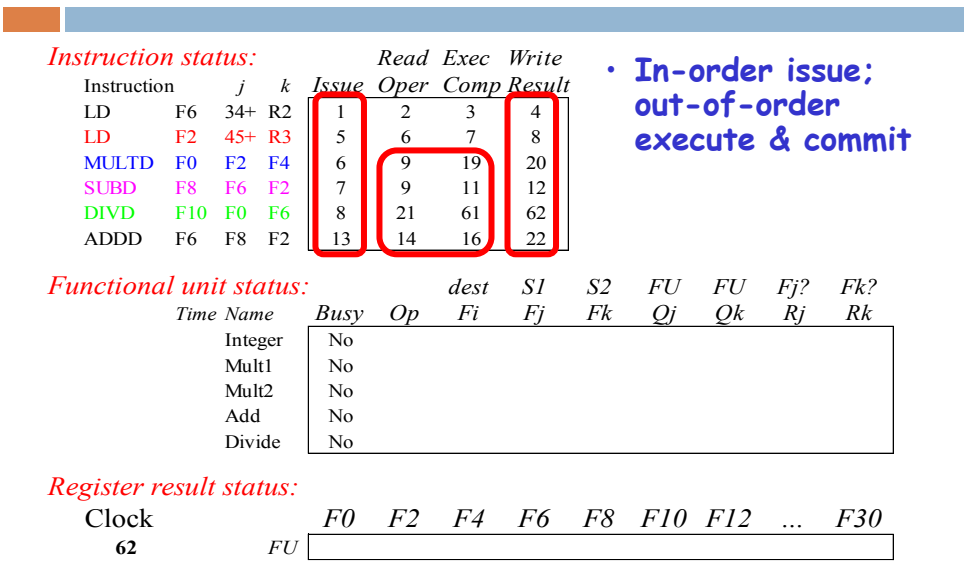